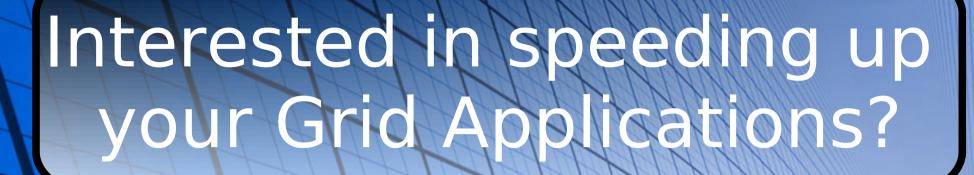

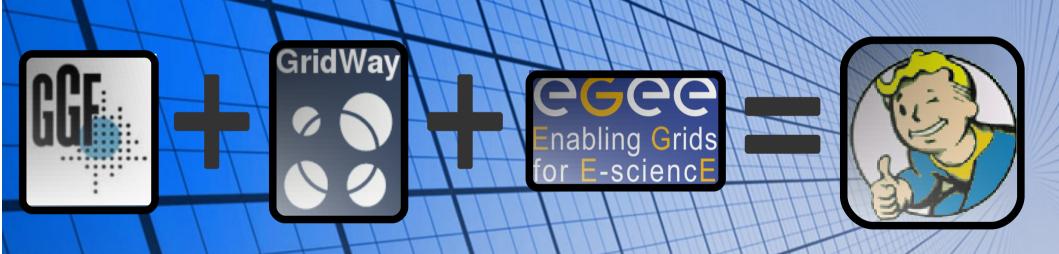

3 Steps for Success!

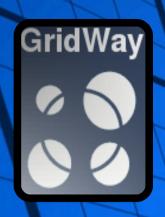

### - Step 1

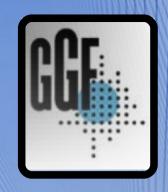

Program/adapt your Application using DRMAA Global Grid Forum Standard (C & Java bindings avail.)

http://www.drmaa.org/

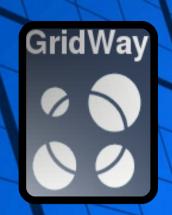

### - Step 2

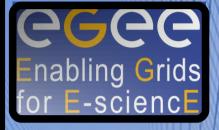

# Let GridWay do the rest!

http://www.gridway.org/

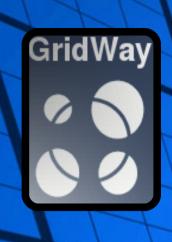

## - Step 3 -

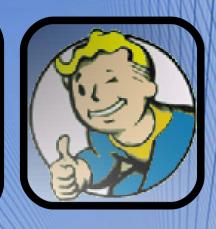

# Just wait for the results!

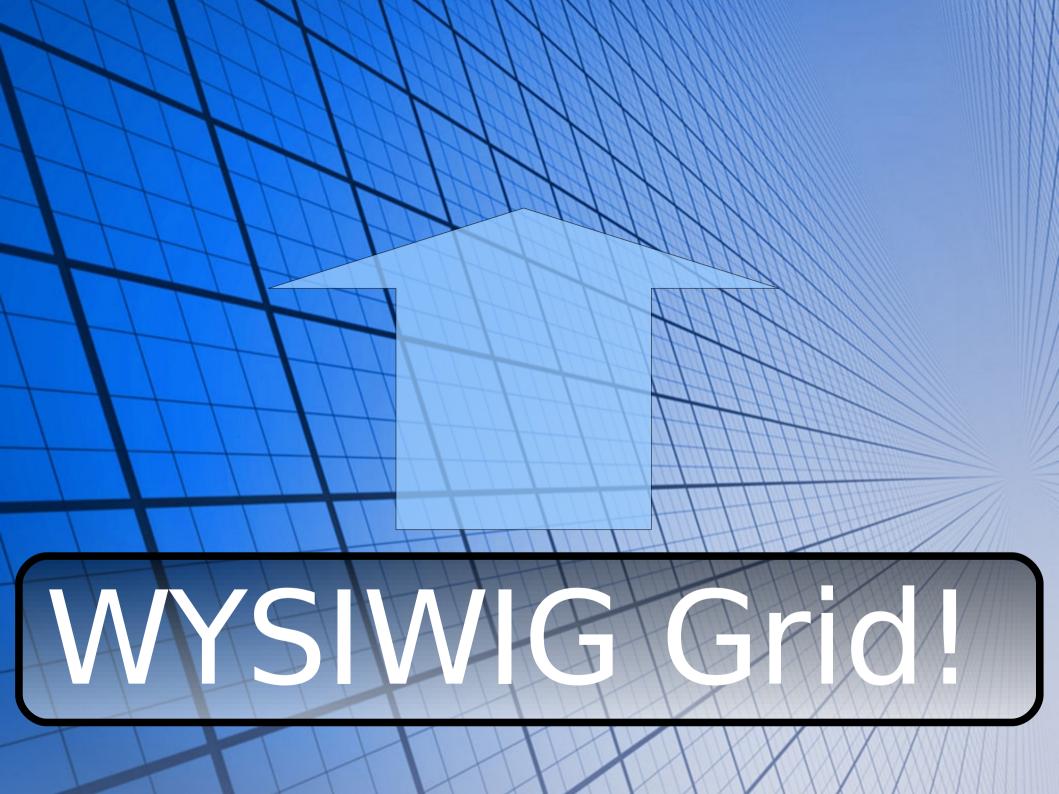

#### Today Executing:

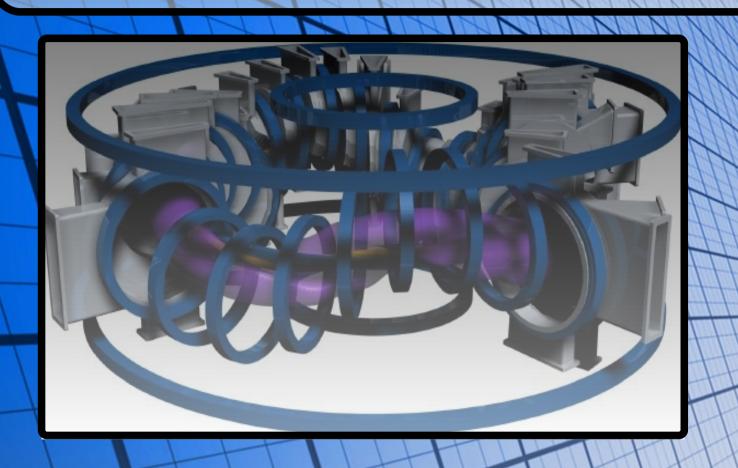

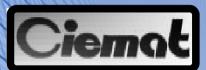

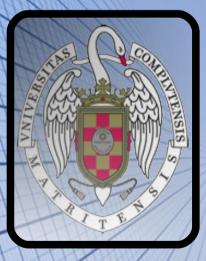

Massive Ray Tracing in Fusion Plasmas